Use tab key to move from one text box to another. E-mail the completed form to jan-quayle@ouhsc.edu by selecting the submit button and your desktop e-mail application when prompted. Save a copy of completed document in your files.

**SUBMIT**

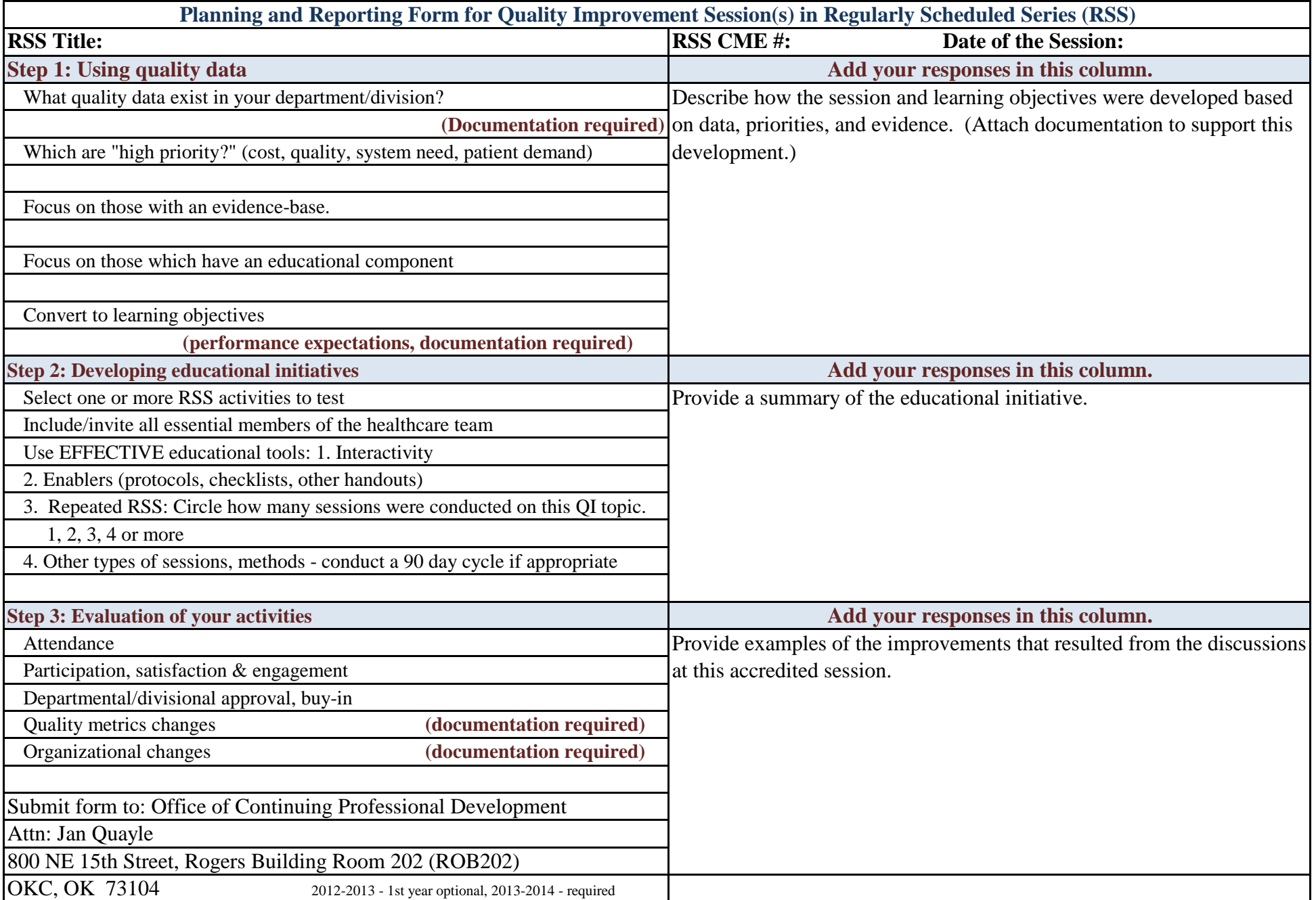